## **PROGRAMAS GRATUITOS DE DIBUJO VECTORIAL**

Écrit par Isabel Pueyo Mercredi, 22 Octobre 2003 01:07

There are no translations available.

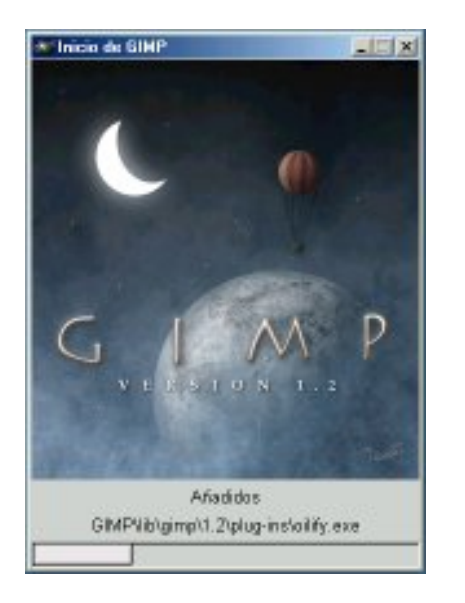

Citamos una relación de programas gratuitosde dibujo vectorial con la referencia a los sitios web de los autores o de las empresas que los distribuyen.

Es un abanico de posibilidades que merece la pena analizar ya que son programas muy útiles para la elaboración de gráficos de distinto tipo.

A cada programa añadimos un breve comentario.

*Programas de dibujo vectorial gratuitos*

**StarDraw** (acompaña a StarOffice) Bastante bueno. Herramientas para nodos, relleno, capas, cerrar curvas

Écrit par Isabel Pueyo

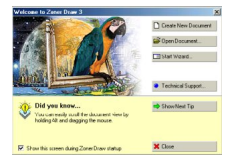

**ZoneDraw**: Es gratuita la versión 3, descargar de http://www.zoner.com/ registrarse y envían un correo electrónico con un número de registro. Aceptable.

**Maruya Draw**: Gratuito la versión 2.04, descargar de http://www.mayura.com/ elemental, depende de lo que quieras hacer

**GIMP** no es exactamente un programa vectorial aunque el trazado de las líneas lo sea y se puedan corregir a base de nodos, no tiene todas las funciones y una vez que fijas el dibujo, no puede modificarse. Guarda como mapa de bits. Multiplataforma. Bastante complicado para abrir y guardar si te sales de lo predeterminado por el programa. Para linux y windows. http://www.gimp.org/ http://gimp.es.gnome.org/

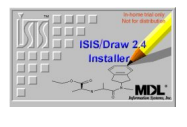

**IsisDraw**: orientado a la química. Trazado fácil de modelos moleculares. Descargar de http://www.mdli.com/downloads/latest\_releases/index.jsp Exigen un registro previo.

**Metagraf**: orientado a las matemáticas. http://w3.mecanica.upm.es/metapost/installer/install.htm

**Draw 98** complemento a office 97, muy sencillo. Descargar de forma gratuita de http://www.mi crosoft.com/downloads/details.aspx?FamilyID=BA0F1778-B1FF-48F1-8302-4893EE8120B9& displaylang=ES